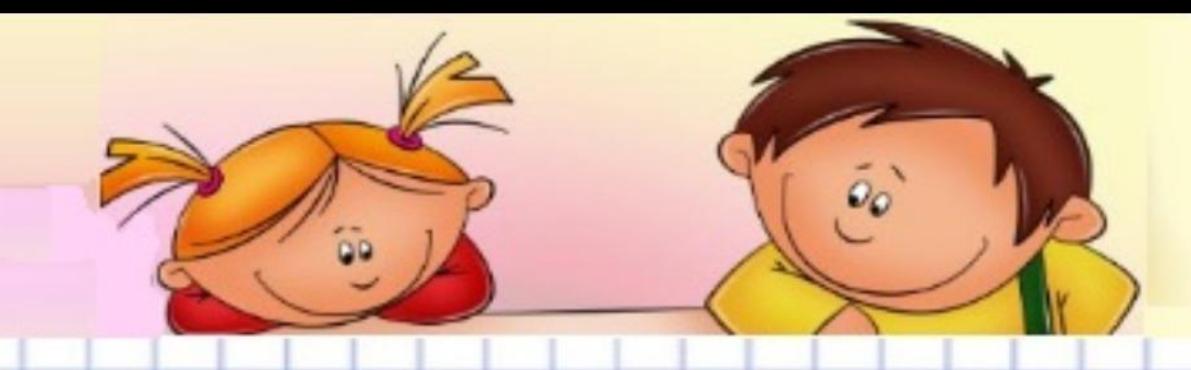

# Основы Visual Basic

ГБОУ №769 Шутова Ю. В.

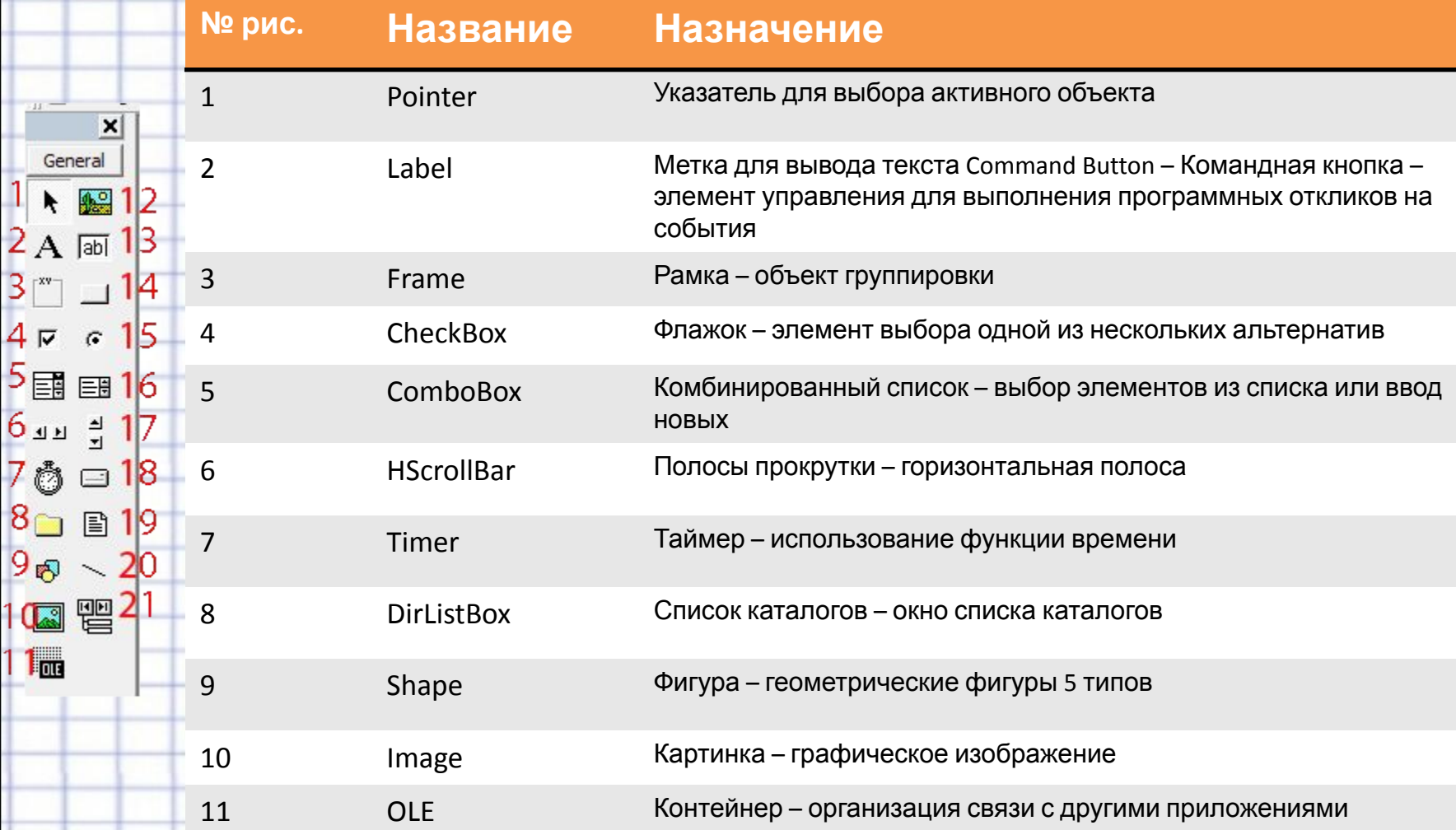

 $\frac{1}{\sqrt{1-x^2}}$ 

General

 $\tilde{\mathfrak{o}}_o$ 

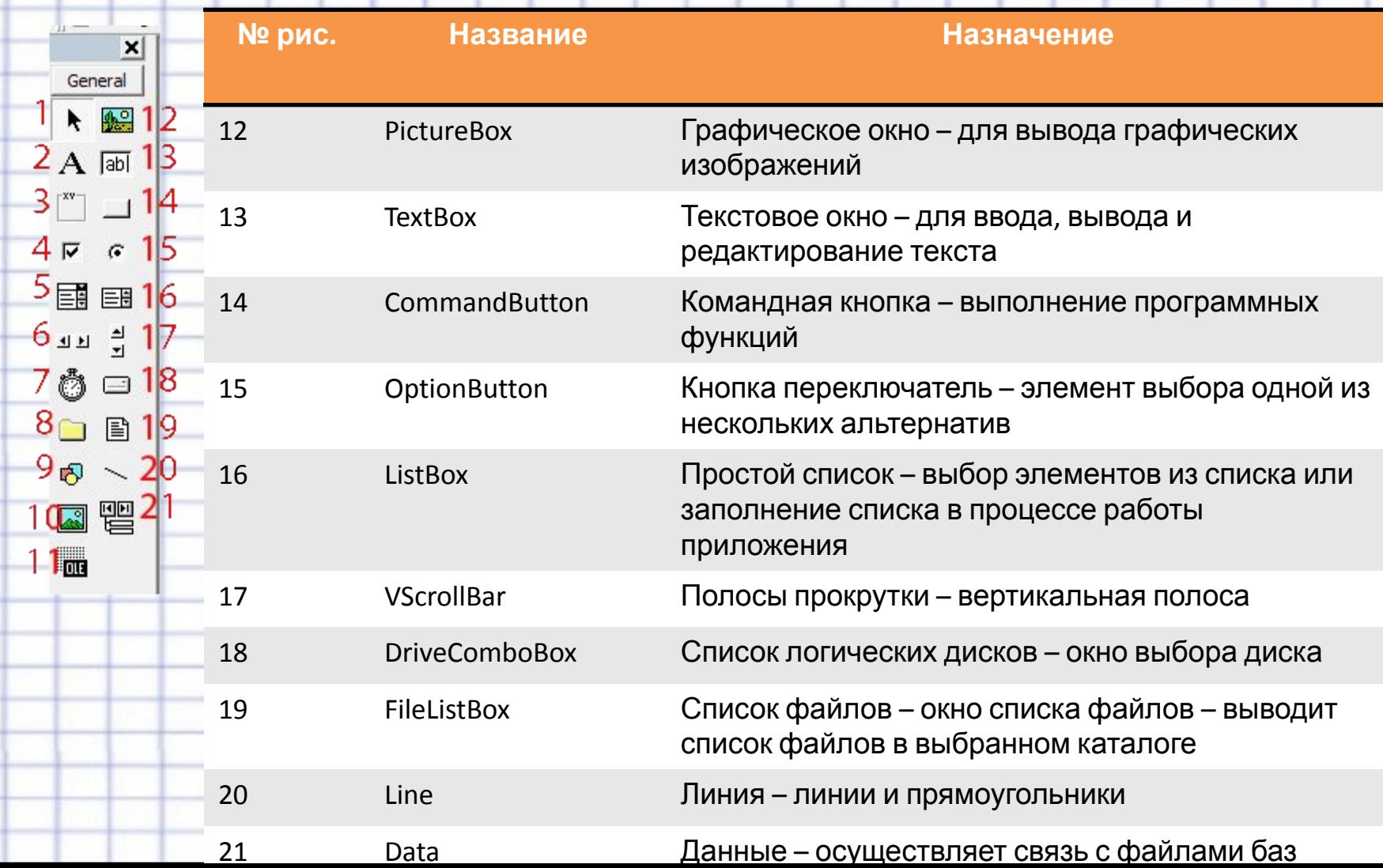

 $\tilde{a}$ 

 $\tilde{\mathfrak{o}}_0$ 

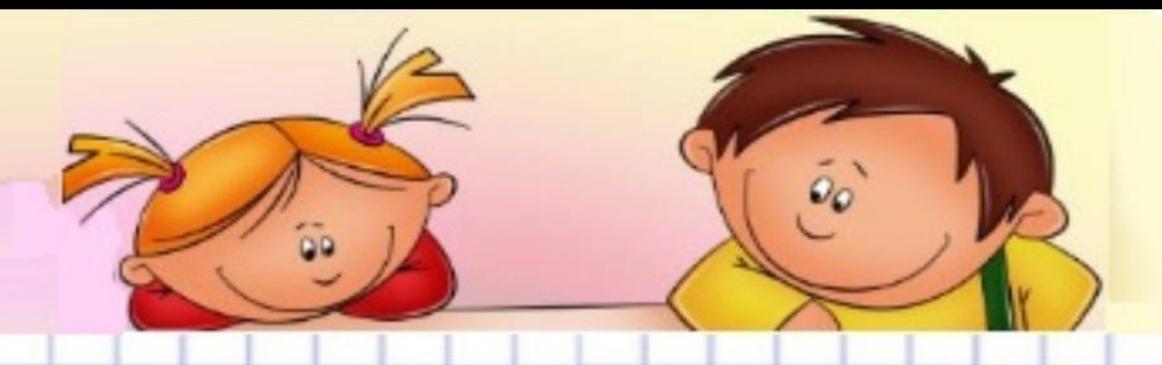

Чтобы объект выполнил какую-либо операцию, необходимо задать метод (описать оператор, команду). Для применения некоторого набора команд, возможных для данного объекта, применим следующий синтаксис:

### <объект>. <метод> [ = <значение> ]

Например:

CommonDialog. ShowOpen - активизировать метод ShowOpen для открытия файлов с **ПОМОЩЬЮ CommonDialog** 

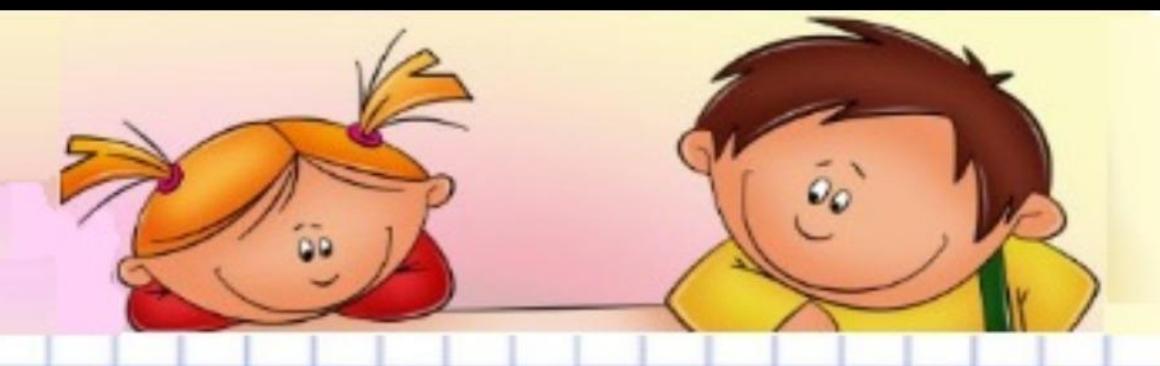

Для внесения изменений в состояние объекта следует определить новые значения его свойств. В программном коде для изменения свойств объекта принято использовать следующий синтаксис:

### **<Объект> . <свойство> = значение**

#### **Например:**

Shape1.BackColor = vbYellow – назначить свойство vbYellow – желтый цвет для графического объекта Shape1.

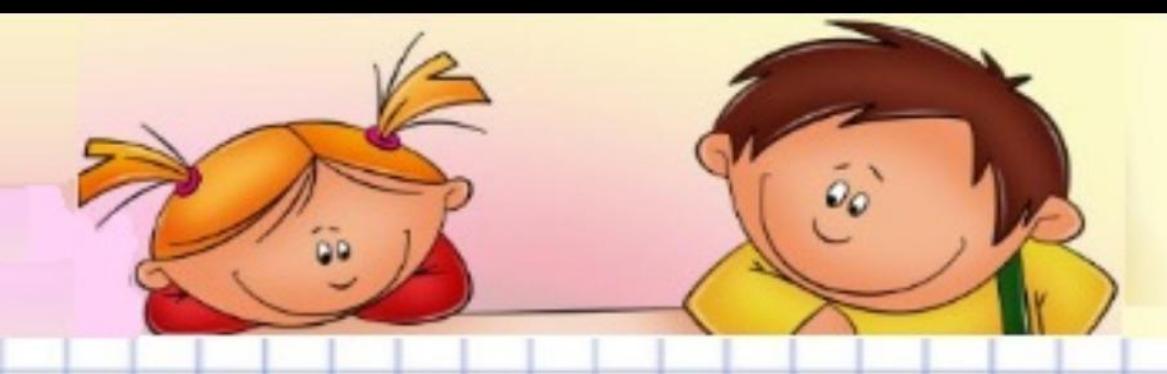

## **Язык программирования Visual Basic**

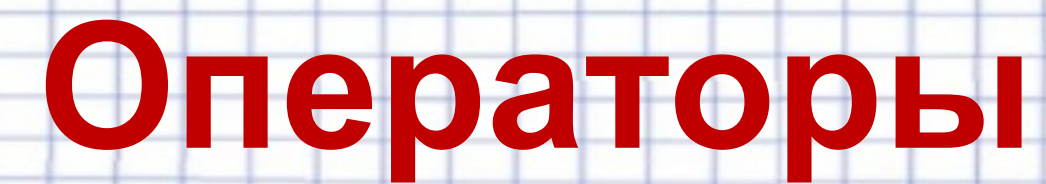

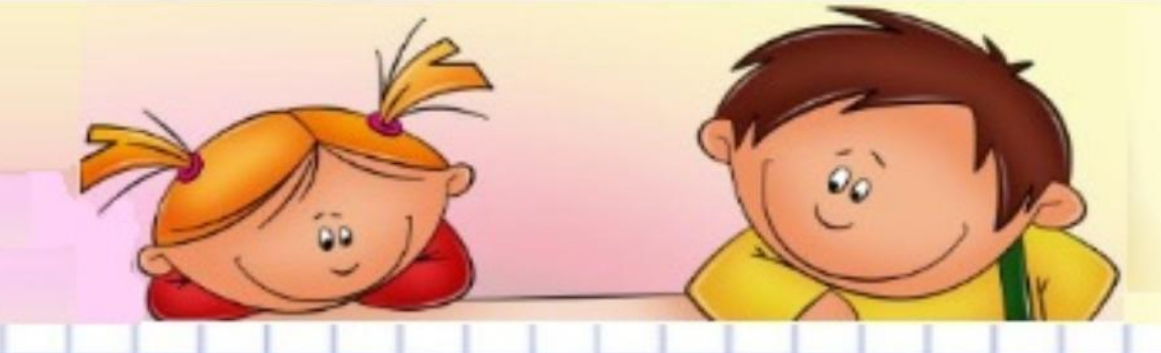

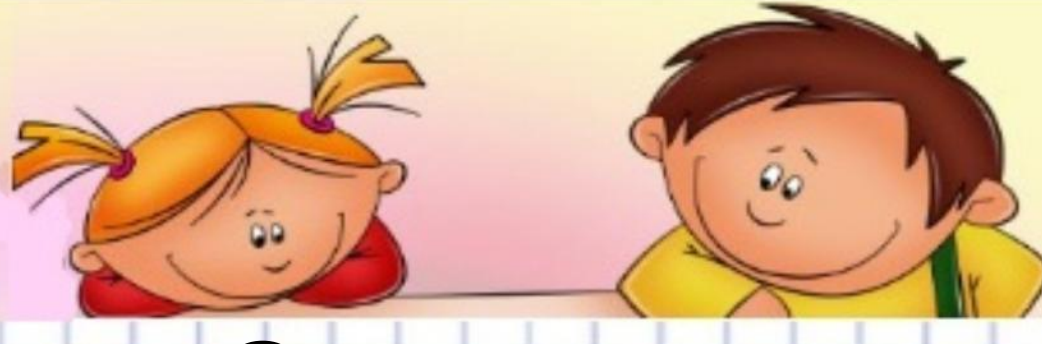

## **Операторы**

### **Оператор – последовательность**

### **команд, из которых состоит код**

### **программы**

Простые Структурированные

других операторов

Не содержит в себе Строятся из других операторов

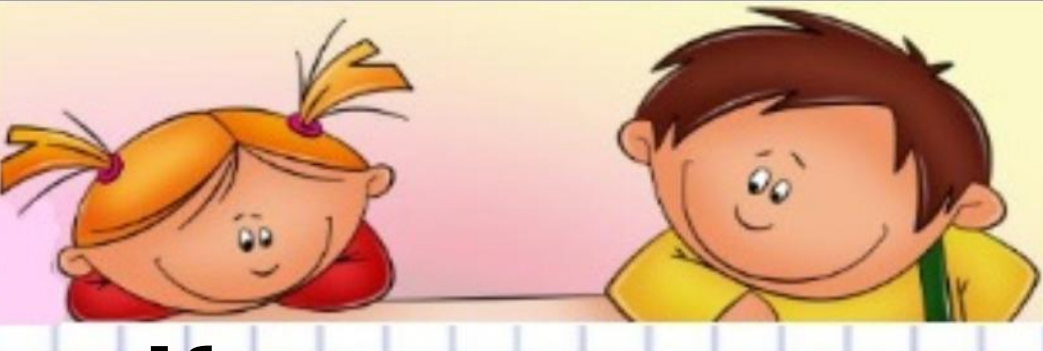

## **Комментарии**

Используются для пояснения отдельных конструкций. Строка комментария начинается со слова

#### **Rem**

Или со знака « **'**» (апостроф), далее следует пробел.

Комментарии можно вставлять в любом месте процедуры.

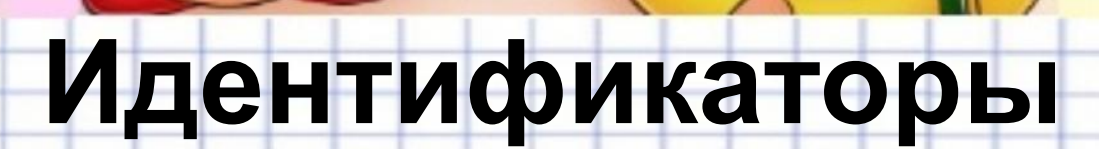

#### **При присвоении идентификатора следует придерживаться**

#### **следующих правил:**

- Имя должно начинаться с буквы
- Имя не может содержать пробел, точку, восклицательных знак, а так же символы:

**@, &, \$, #**

- Имена не должны содержать более **255** символов
- Не следует использовать имена, совпадающие с названием функций, инструкций и методов языка Visual Basic, так как при этом прекращается выделение в тексте одноименных ключевых слов языка
- Нельзя использовать одни и те же имена переменных, отличающихся только типом
- Не допускается использование повторяющихся имен на одном уровне области определения
- Регистр значения не имеет

## **Параметр, значение которого в процессе выполнения программы остается постоянным**

## **Константа**

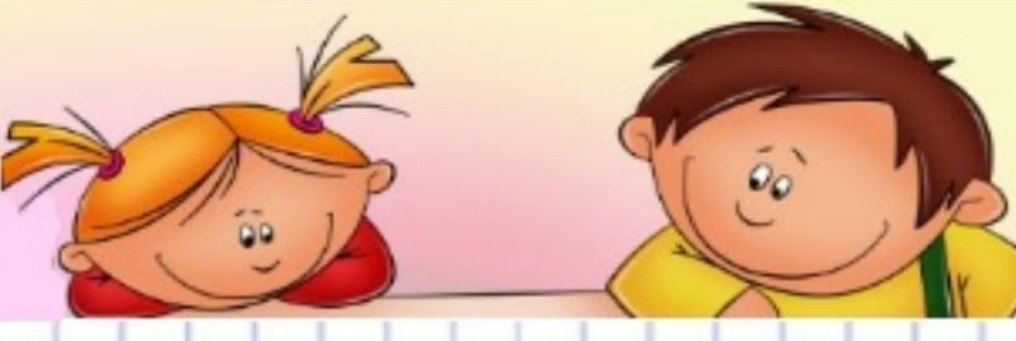

### **значения**

**Параметр, значение которого в процессе выполнения программы может принимать различные**

## **Переменная**

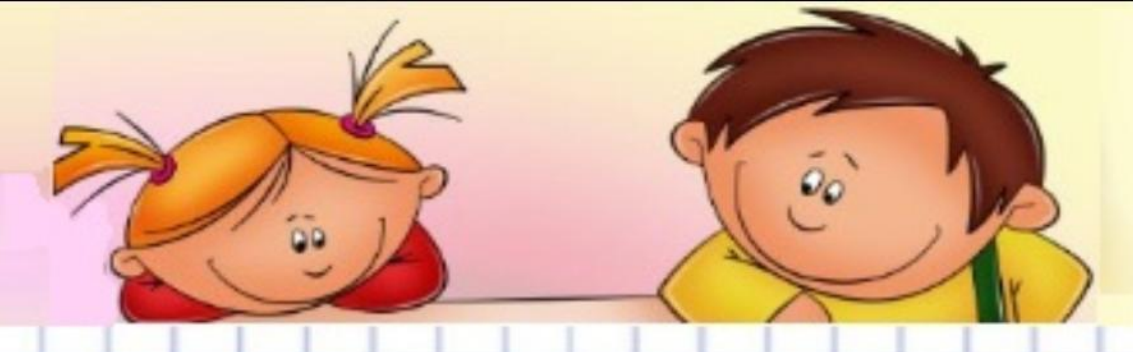

**Информация, представленная в формальном виде, который обеспечивает возможность ее хранения, обработки, передачи**

**Данные**

## Объявление данных

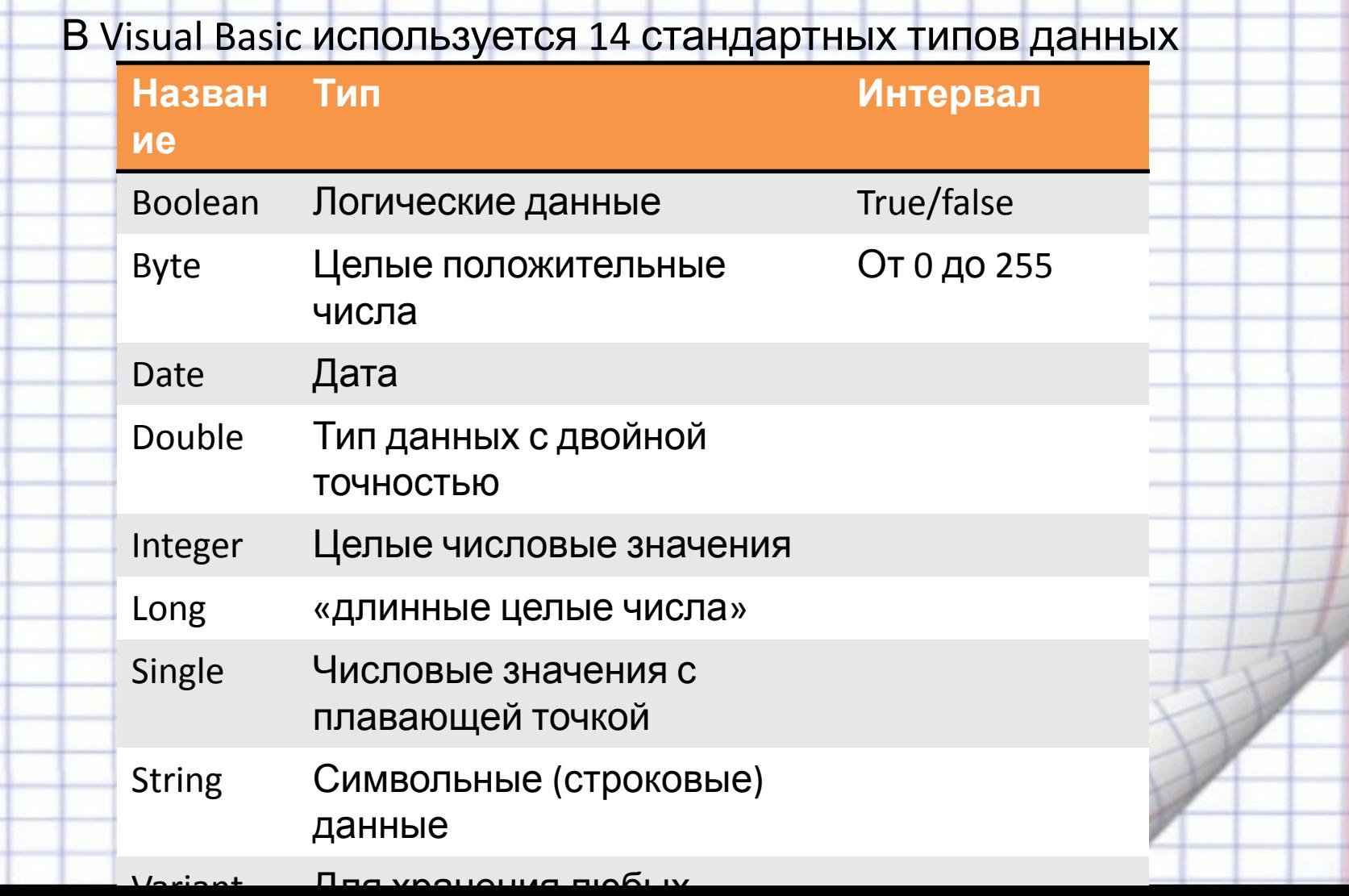

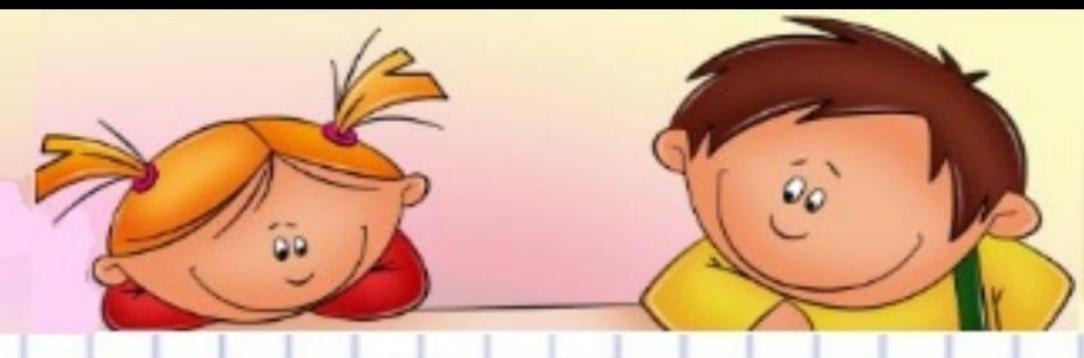

# **Синтаксис конструкции Dim**

служит для объявления типов переменной.

Dim <имя переменной1> [(<индексы>)] [As <тип>] [,<Имя переменной2> [(<индексы>)] [As <тип>]]

#### Например

Dim Y As Integer

Dim Amt As Single

Объявления можно комментировать в одной строке

Dim Y As Integer, Amt As Single

Dim Result - без типа присваивает переменной тип Variant

Данные, объявленные в Dim, доступны только на уровне модуля формы или той процедуры, где были объявлены. Для определения области видимости данных используются так же Public и Private. Эти синтаксисы аналогичны синтаксису Dim

Public - глобальная (открытая) переменная. Данные доступны всему приложению Private - данные доступны на уровне модуля формы.